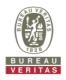

## PHOTOGRAPHS OF THE TEST CONFIGURATION

**Conducted Emission Test** 

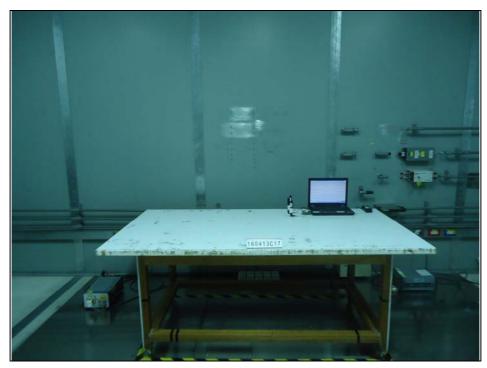

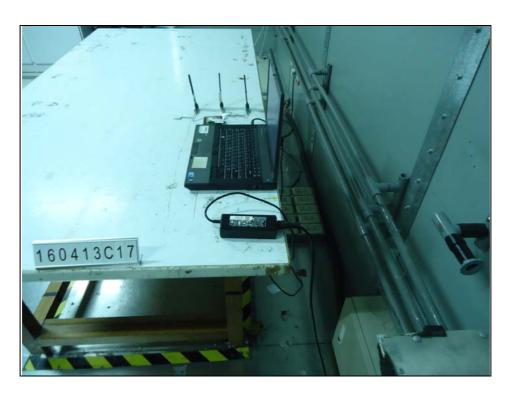

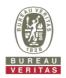

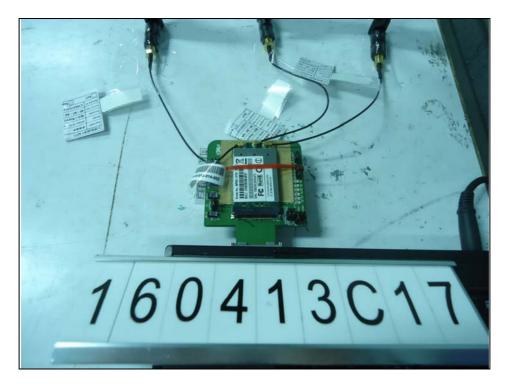

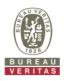

## Radiated Emissions below 1 GHz Test

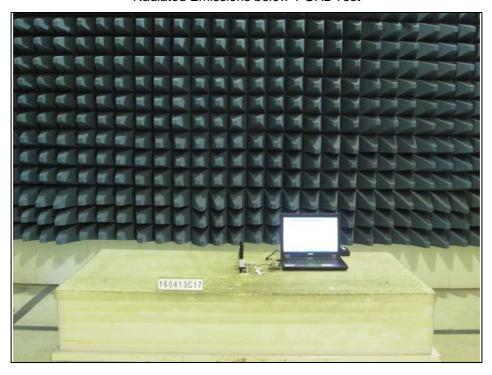

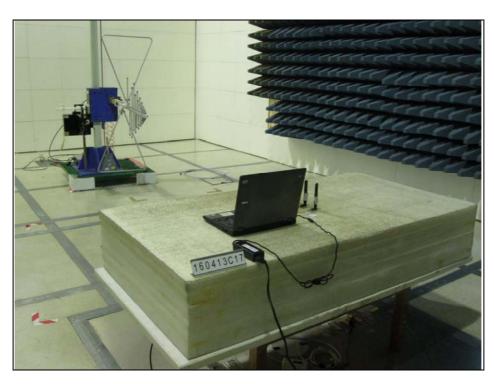

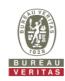

Radiated Emissions above 1 GHz Test

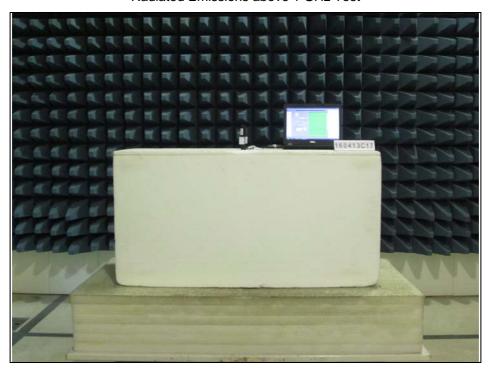

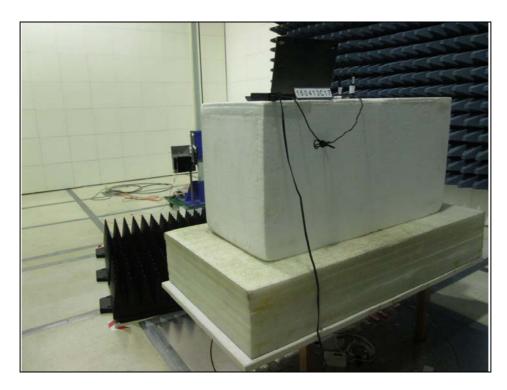

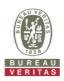

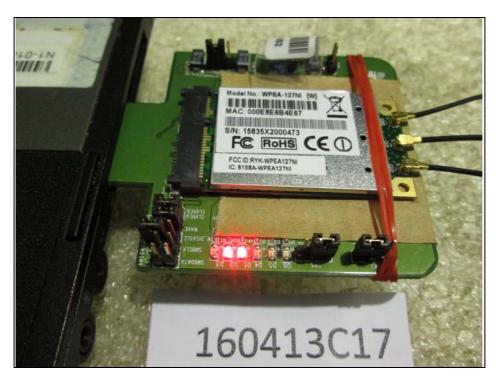

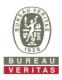

**DFS**Set UUT as Client without radar detection mode (Radar injected into Master)

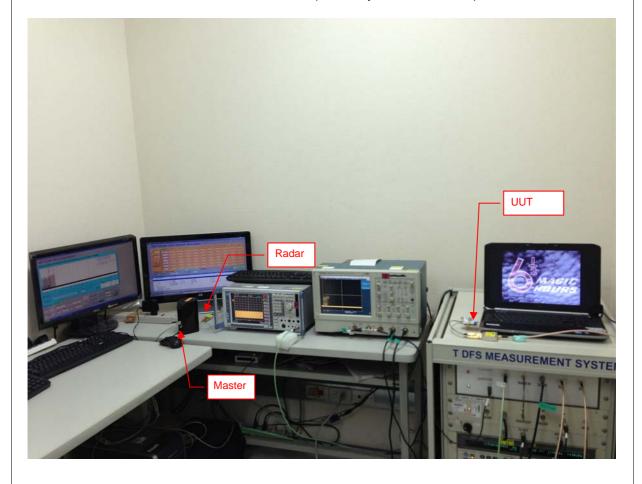